# Relational Algebra **MUNE**

πσρ

#### By Prof. Muhammad Iqbal Bhat

Government Degree College Beerwah

#### **Outline**

- **Relational Algebra** 
	- **Unary Relational Operations**
	- Relational Algebra Operations From Set Theory ns<br>
	ons From Set Theory<br>
	ms<br>
	ations<br>
	lational Algebra<br>
	tion (COMPANY)<br>
	Q'<sup>(ONPANY)</sup>
	- **Binary Relational Operations**
	- **Additional Relational Operations**
	- **Examples of Queries in Relational Algebra**
- **Example Database Application (COMPANY)**

#### Relational Algebra Overview

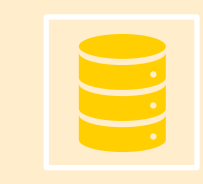

Relational algebra is the basic set of operations for the relational model

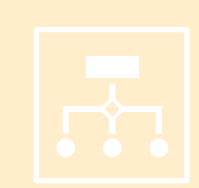

These operations enable a user to specify **basic retrieval requests** (or **queries**) the basic set of operations for<br>able a user to specify basic in<br>able a user to specify basic in<br>able  $\frac{1}{2}$ 

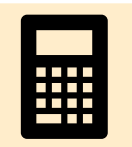

The result of an operation is a *new relation*, which may have been formed from one or more *input* relations

This property makes the algebra "closed" (all objects in relational algebra are relations)

#### Relational Algebra Overview (continued)

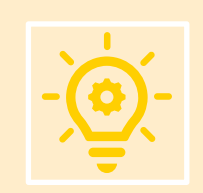

The **algebra operations** thus produce new relations

These can be further manipulated using operations of the same algebra

A sequence of relational algebra operations forms a **relational algebra expression Proference of the Sections thus**<br>
Extending the rest of the rest of the rest of the rest of the rest of the rest of the rest of the rest of the rest of the rest of the rest of the rest of the rest of the rest of the rest

The result of a relational algebra expression is also a relation that represents the result of a database query (or retrieval request)

#### Relational Algebra Overview

- Relational Algebra consists of several groups of operations
	- **Unary Relational Operations** 
		- SELECT (symbol:  $σ$  (sigma))
		- **PROJECT** (symbol:  $\pi$  (pi))
		- **RENAME** (symbol:  $ρ$  (rho))
	- **Relational Algebra Operations From Set Theory**
- UNION ( **U** ), INTERSECTION (∩ ), DIFFERENCE (or MINUS, **–** ) Prof. M. In groups of operations<br>
(Prof. 1990)<br>
Tom Set Theory<br>
N. (O.), DIFFERENCE (or MINUS<br>
(O.)<br>
OIN exist)
	- CARTESIAN PRODUCT ( **x** )
	- **Binary Relational Operations** 
		- **JOIN (several variations of JOIN exist)**
		- **DIVISION**
	- **Additional Relational Operations** 
		- OUTER JOINS, OUTER UNION
		- AGGREGATE FUNCTIONS (These compute summary of information: for example, SUM, COUNT, AVG, MIN, MAX)

#### Database State for COMPANY

All examples discussed below refer to the COMPANY database shown here.

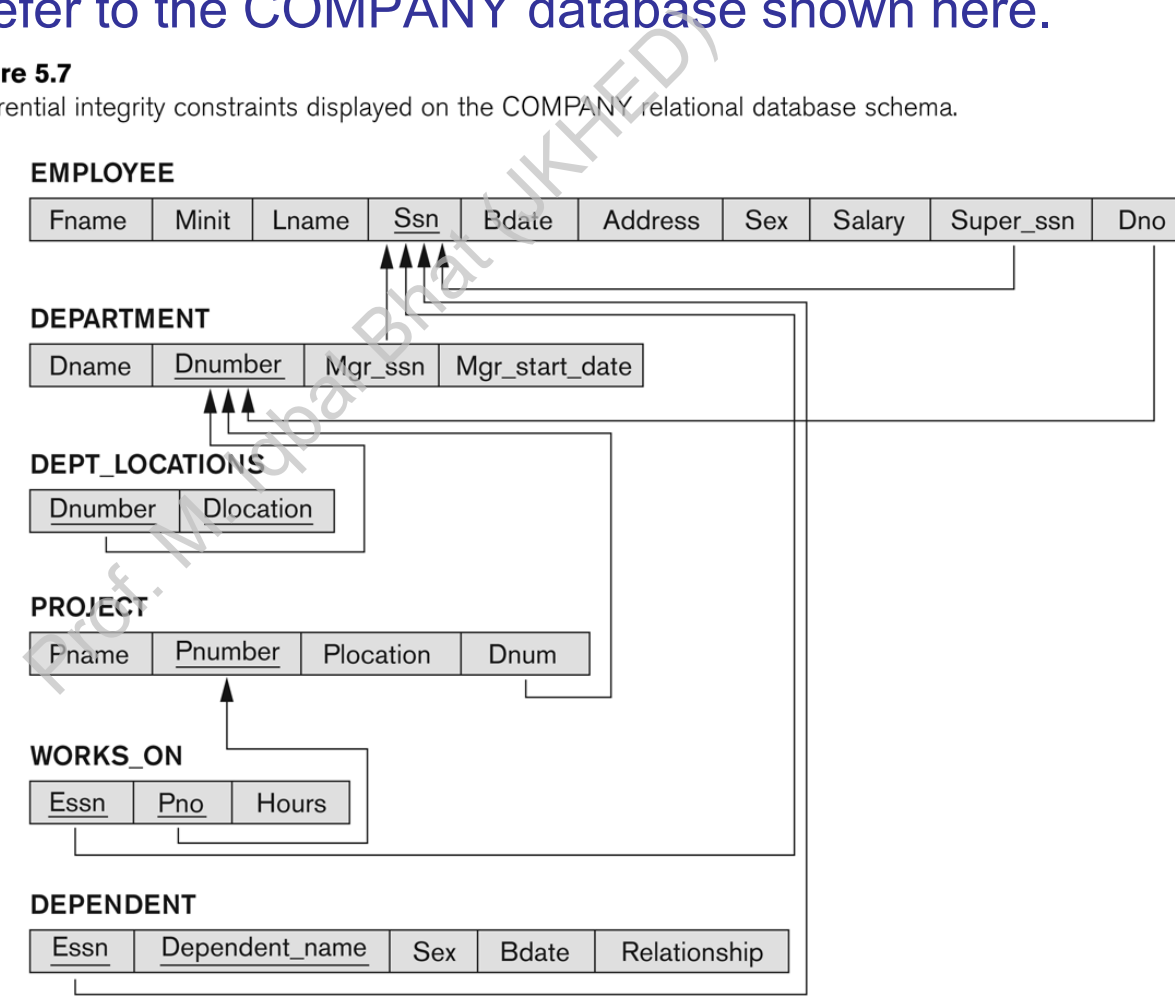

#### Unary Relational Operations: SELECT

- The SELECT operation (denoted by **σ** (sigma)) is used to select a *subset* of the tuples from a relation based on a **selection condition**.
	- The selection condition acts as a **filter**
	- Keeps only those tuples that satisfy the qualifying condition
	- Tuples satisfying the condition are *selected* whereas the other tuples are discarded (*filtered out*) by  $\sigma$  (sigma)) is used to selem<br> **ndition.**<br>
	Is as a **filter**<br>
	at satisfy the qualifying con<br>
	tion are *selected* whereas to<br>
	swhose department number is<br>  $\sigma_{DNO=4}^{DNO=4}$  (EMPLOYEE)
- **Examples:** 
	- Select the EMPLOYEE tuples whose department number is 4:

 $\sigma_{DNO = 4}$  (EMPLOYEE)

Select the employee tuples whose salary is greater than \$30,000:

 $\sigma$  SALARY > 30,000 (EMPLOYEE)

#### Unary Relational Operations: SELECT

In general, the *select* operation is denoted by

σ <selection condition>(R) where

- the symbol σ (sigma) is used to denote the *select* operator
- the selection condition is a Boolean (conditional) expression specified on the attributes of relation R Proference is denoted<br>  $\epsilon$ selection conditions (R) where is used to denote the searn is a Boolean (conditional<br>
on R<br>
condition **true** are selecte<br>
the operation
- tuples that make the condition **true** are selected
	- **appear in the result of the operation**
- tuples that make the condition **false** are filtered out
	- **discarded from the result of the operation**

#### Unary Relational Operations: SELECT (continued)

- **SELECT Operation Properties** 
	- The SELECT operation  $\sigma_{\text{~selection conditions}}(R)$  produces a relation S that has the same schema (same attributes) as R Belection condition>(R) produces a r<br>  $P(S) = \frac{1}{2}$ <br>  $P(S) = \frac{1}{2}$ <br>  $P(S) = \frac{1}{2}$ <br>  $P(S) = \frac{1}{2}$ <br>  $P(S) = \frac{1}{2}$ <br>  $P(S) = \frac{1}{2}$ <br>  $P(S) = \frac{1}{2}$ <br>  $P(S) = \frac{1}{2}$ <br>  $P(S) = \frac{1}{2}$ <br>  $P(S) = \frac{1}{2}$ <br>  $P(S) = \frac{1}{2}$ <br>  $P(S) = \frac{1}{2}$ <br>  $P(S$
	- SELECT  $\sigma$  is commutative:
		- $\bullet$   $\sigma$  <condition1>( $\sigma$  < condition2> (R)) =  $\sigma$  <condition2> ( $\sigma$  < condition1> (R))
	- Because of commutativity property, a cascade (sequence) of SELECT operations may be applied in any order:
		- $\sigma$   $\sigma$ <sub><cond1></sub>( $\sigma$ <sub><cond2></sub> ( $\sigma$ <sub><cond3</sub>> (R)) =  $\sigma$ <sub><cond2</sub>> ( $\sigma$ <sub><cond3</sub>> ( $\sigma$ <sub><cond1</sub>> (R)))
	- A cascade of SELECT operations may be replaced by a single selection with a conjunction of all the conditions:
		- $\bullet \quad \sigma_{<\text{cond1}>}(\sigma_{<\text{cond2}>}(\sigma_{<\text{cond3}>}(R))) \oplus \sigma_{<\text{cond1}>AND}<\text{cond2}>AND<\text{cond3}>}(R)))$
	- The number of tuples in the result of a SELECT is less than (or equal to) the number of tuples in the input relation R

#### The following query results refer to this database state

#### Figure 5.6

One possible database state for the COMPANY relational database schema

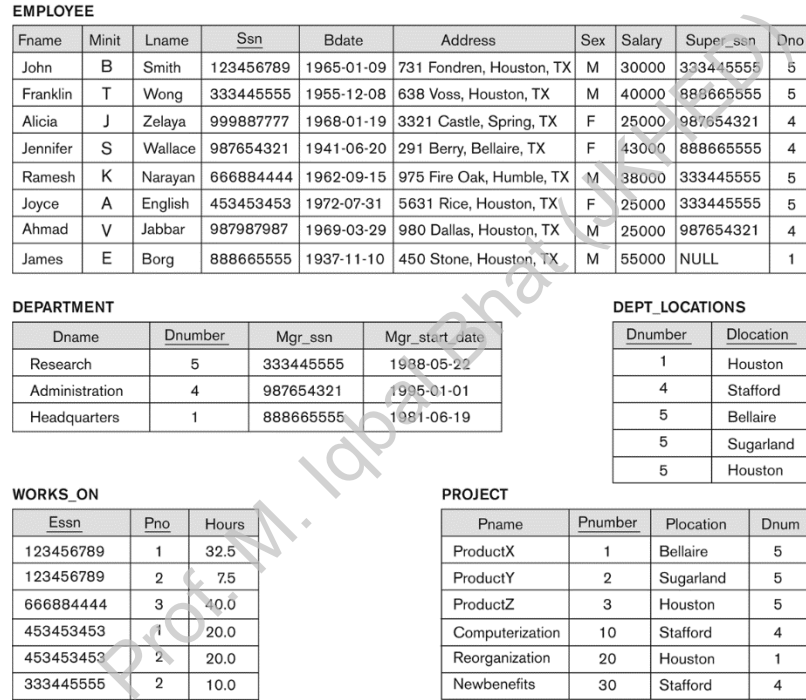

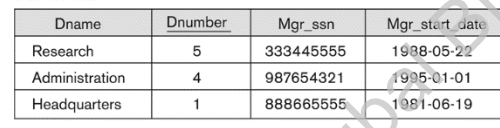

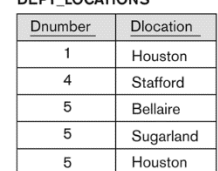

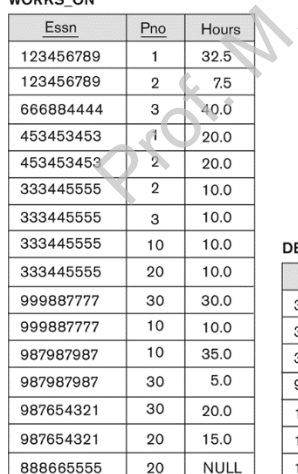

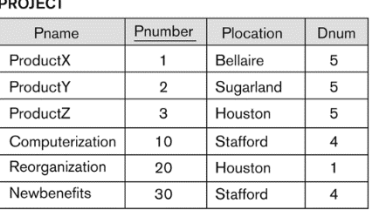

#### EPENDENT

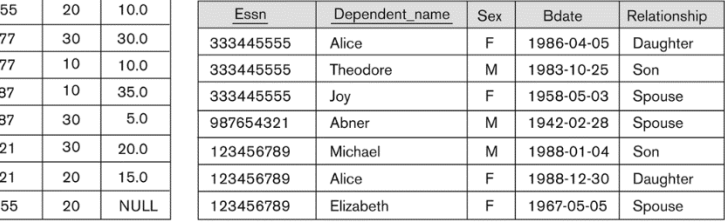

#### Unary Relational Operations: PROJECT

- **PROJECT Operation is denoted by**  $\pi$  **(pi)**
- This operation keeps certain *columns* (attributes) from a relation and discards the other columns.
	- **PROJECT creates a vertical partitioning** 
		- The list of specified columns (attributes) is kept in each tuple
		- The other attributes in each tuple are discarded
- Example: To list each employee's first and last name and salary, the following is used: denoted by  $\pi$  (pi)<br>ertain *columns* (attribu<br>columns.<br>ertical partitioning<br>plumns (attributes) is kep<br>a each tuple are discarded<br>mployee's first and la

 $\pi_{\textsf{LNAME},\textsf{FNAME},\textsf{SALARY}}(\textsf{EMPLoyEE})$ 

#### Unary Relational Operations: PROJECT (cont.)

- **The general form of the** *project* **operation is:**
- $\pi$  (pi) is the symbol used to represent the *project* operation *iect* operation is:<br>
xattribute list>(R)<br>
xeterial the *proj*<br>
yether of attributes for the *project* operant<br>
the *project* operant
	- <attribute list> is the desired list of attributes from relation R.
- The project operation *removes* any duplicate tuples
	- This is because the result of the *project* operation must be a *set of tuples* **uples**<br>■ Mathematical sets *do not allow* duplicate elements.

 $\pi_{\text{sattribute}}(\mathsf{R})$ 

#### Unary Relational Operations: PROJECT (contd.)

#### **PROJECT Operation Properties**

- The number of tuples in the result of projection  $\pi_{\text{click}}(R)$  is always less or equal to the number of tuples in R roperties<br>
n the result of projectio<br>
of tuples in R<br>
includes a *key* of R, then<br>
T is *equal* to the number<br>
nutative<br>  $\pi$  <sub>stist1></sub> (R) as long as <lis
	- If the list of attributes includes a *key* of R, then the number of tuples in the result of PROJECT is *equal* to the number of tuples in R

#### ■ PROJECT is *not* commutative

 $\pi$   $_{<}$   $\pi$   $_{<}$   $_{<}$   $\pi$   $_{<}$   $_{<}$   $\pi$   $_{<}$   $\pi$   $_{<}$   $\pi$   $_{<}$   $_{<}$   $\pi$   $_{<}$   $\pi$   $_{<}$   $\pi$   $_{<}$   $\pi$   $_{<}$   $\pi$   $_{<}$   $\pi$   $_{<}$   $\pi$   $_{<}$   $\pi$   $_{<}$   $\pi$   $_{<}$   $\pi$   $_{<}$   $\pi$   $_{<}$   $\pi$   $_{<}$   $\pi$  in  $<$  list $1>$ 

#### Examples of applying SELECT and PROJECT operations

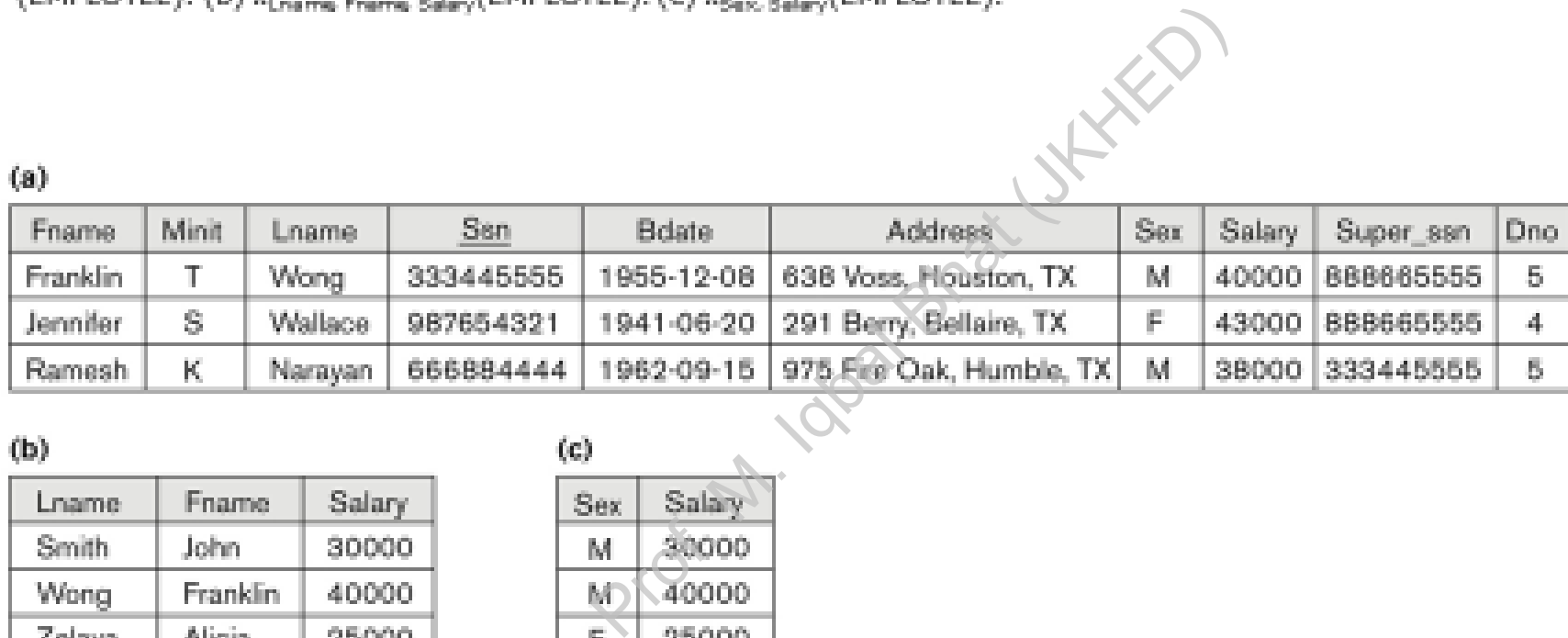

 $(b)$ 

 $(a)$ 

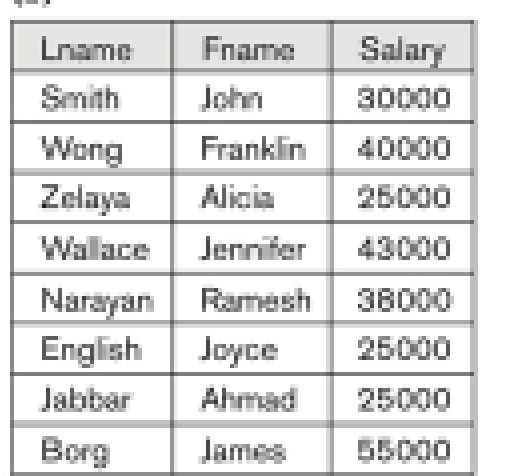

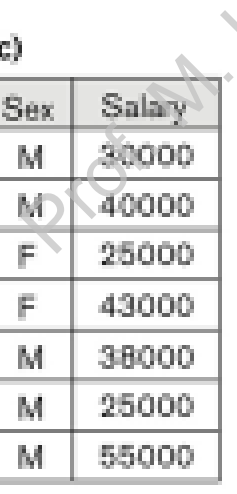

#### Relational Algebra Expressions

- We may want to apply several relational algebra operations one after the other
	- Either we can write the operations as a single **relational algebra expression** by nesting the operations, or several relational alge<br>
	exponentions as a single<br>
	p the operations, or<br>
	ration at a time and cre<br>
	must give names to
	- We can apply one operation at a time and create **intermediate result relations**.
- **Iom** In the latter case, we must give names to the relations that hold the intermediate results.

#### Single expression versus sequence of relational operations (Example)

- To retrieve the first name, last name, and salary of all employees who work in department number 5, we must apply a select and a project operation
- We can write a *single relational algebra expression* as follows:
	- $\pi_{\text{FNAME, LNAME, SALARY}}(\sigma_{\text{DNO=5}}(\text{EMPLOYEE}))$
- OR We can explicitly show the *sequence of operations*, giving a name to each intermediate relation: o retrieve the tirst name, last name, and salary of a<br>
lepartment number 5, we must apply a select and a<br>
We can write a single relational algebra expression a<br>
■ π<sub>FNAME, LNAME, SALARY</sub> (σ <sub>DNO=5</sub>(EMPLOYEE)<br>
DR We can
	- DEP5\_EMPS  $\leftarrow \sigma_{DNO=5}$ (EMPLOYEE)
	-

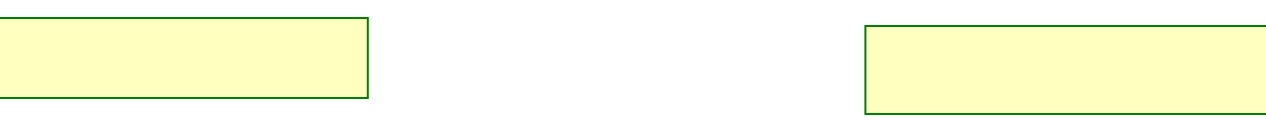

#### Unary Relational Operations: RENAME

- **The RENAME operator is denoted by ρ (rho)**
- In some cases, we may want to *rename* the attributes of a relation or the relation name or both is denoted by  $\rho$  (rho)<br>
vant to *rename* the a<br>
both<br>
requires multiple ope<br>
ases (see JOIN opera
	- **Useful when a query requires multiple operations**
	- Necessary in some cases (see JOIN operation later)

#### Unary Relational Operations: RENAME (continued)

- The general RENAME operation  $\rho$  can be expressed by any of the following forms: peration p can be ex<br>ges both:<br>3, and<br>names to B1, B1, .....Bn<br>y to S
	- $P_{S (B1, B2, ..., Bn)}(R)$  changes both:
		- the relation name to S, *and*
		- the column (attribute) names to B1, B1, ……Bn
	- $\rho_{\rm s}(R)$  changes:
		- the *relation name* only to S
	- $\rho_{(B1, B2, ..., Bn)}(R)$  changes:
		- the *column (attribute) names* only to B1, B1, ……Bn

#### Unary Relational Operations: RENAME (continued)

- For convenience, we also use a *shorthand* for renaming attributes in an intermediate relation: For the method of the manning and intermediate relation:<br>  $\mathbf{r} = \mathbf{r} + \mathbf{r}$  we write:<br>
• RESULT  $\leftarrow \pi$  FNAME, LNAME, SALARY (DEP5\_EMPS)<br>
• RESULT will have the *same attribute names* as DEP5\_EMI<br>
attributes as EMP
	- $\blacksquare$  If we write:
		- RESULT  $\leftarrow \pi$  FNAME, LNAME, SALARY (DEP5\_EMPS)
		- RESULT will have the *same attribute names* as DEP5\_EMPS (same attributes as EMPLOYEE)
	- If we write:
		- (F.M.L.S.B,A,SX,SAL,SU, DNO)(DEP5\_EMPS)
		- The 10 attributes of DEP5\_EMPS are *renamed* to F, M, L, S, B, A, SX, SAL, SU, DNO, respectively

Note: the  $\leftarrow$  symbol is an assignment operator

#### Example of applying multiple operations and RENAME

#### $(a)$

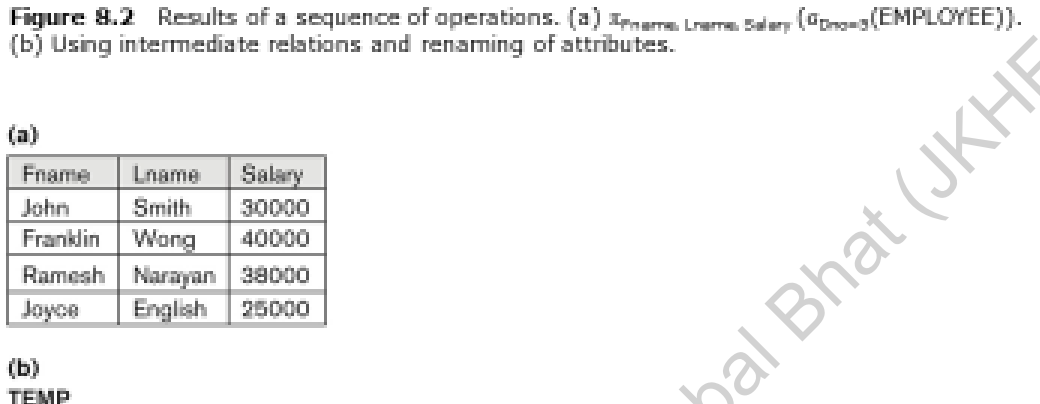

#### $(b)$ **TEMP**

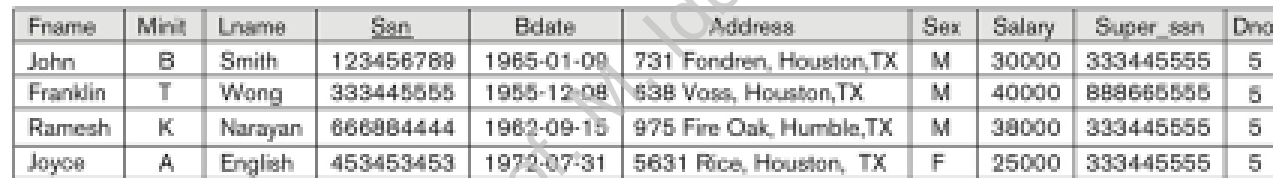

R.

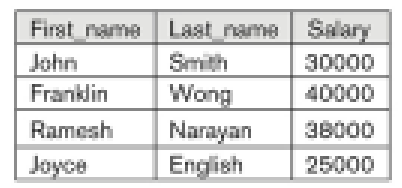

Fundamentals for Database Systems, Te ALWAYS LEARNING Ramez Elmasni | Shamkant B. Navanthe

Copyright © 2016 Ramez Elmasri and Shamkant B. Navathe **Slide 8- 20**

#### Relational Algebra Operations from Set Theory: UNION

- **UNION Operation** 
	- Binary operation, denoted by  $\cup$
	- The result of R  $\cup$  S, is a relation that includes all tuples that are either in R or in S or in both R and S Prof. M. Iqbal Bhat (JKHED)
	- Duplicate tuples are eliminated
	- The two operand relations R and S must be "type compatible" (or UNION compatible)
		- R and S must have same number of attributes
		- Each pair of corresponding attributes must be type compatible (have same or compatible domains)

#### Relational Algebra Operations from Set Theory: UNION

- **Example:** 
	- To retrieve the social security numbers of all employees who either *work in department 5* (RESULT1 below) or *directly supervise an employee who works in department 5* (RESULT2 below)
	- **We can use the UNION operation as follows:**

 $DEP5$ \_EMPS  $\leftarrow$   $\sigma_{DNO=5}$  (EMPLOYEE)  $RESULT1 \leftarrow \pi_{SSN}(DEP5\_EMPS)$  $RESULT2(SSN) \leftarrow \pi_{\text{SUPFRSSN}}(DEP5\_EMPS)$ RESULT ← RESULT1 ∪ RESULT2 ty numbers of all employees<br> *tly supervise an employee w*<br>
ration as follows:<br>
EMPS  $\leftarrow \sigma_{\text{DNO=5}}$  (EMPLO)<br>
LT1  $\leftarrow \pi_{\text{SSN}}(\text{DEP5\_EMF}$ <br>
SSN)  $\leftarrow \pi_{\text{SUPERSSN}}(\text{DEP5\_EMF}$ <br>
T  $\leftarrow \text{RESULT1} \cup \text{RESU}$ <br>
as the tuples that are

The union operation produces the tuples that are in either RESULT1 or RESULT2 or both

#### **Figure 8.3** Result of the UNION operation RESULT ← RESULT1 ∪ RESULT2.

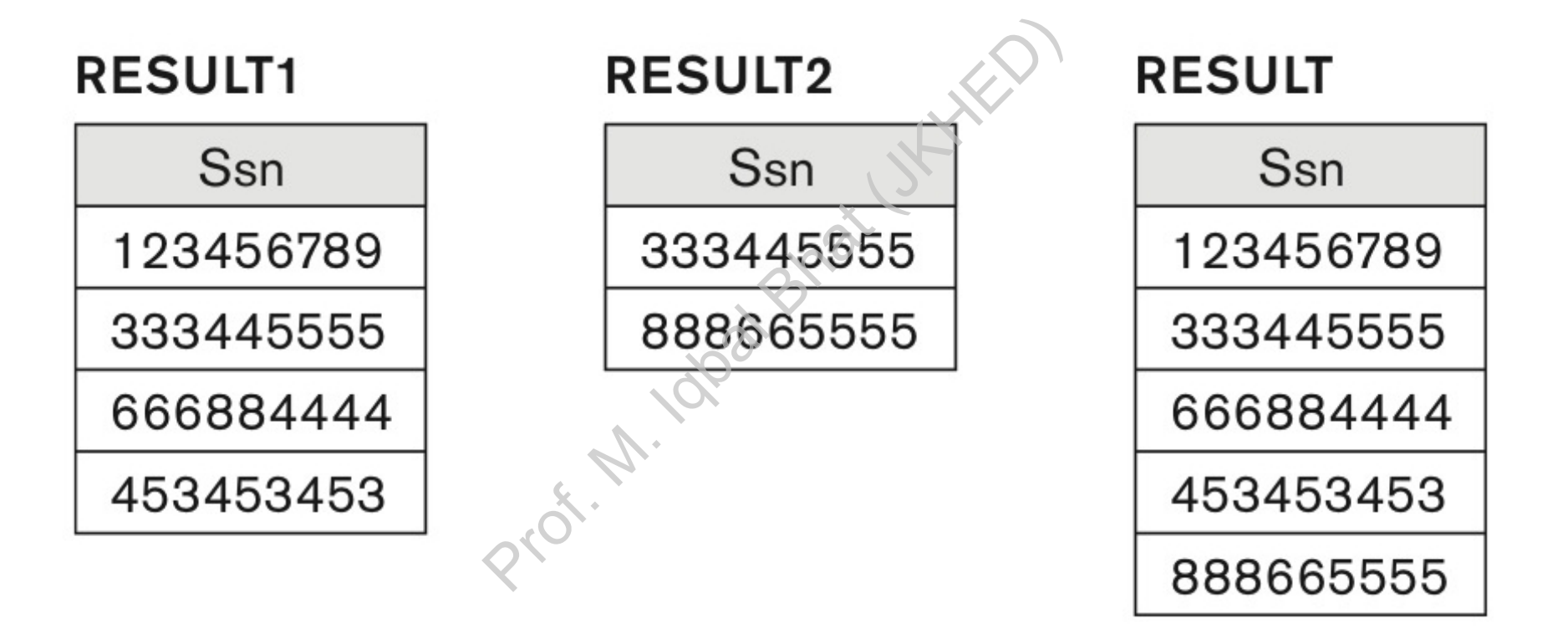

#### Relational Algebra Operations from Set Theory

- **Type compatibility of operands is required for the binary set operation UNION** ∪, (also for INTERSECTION ∩, and SET DIFFERENCE –, see next slides)
- R1(A1, A2, ..., An) and R2(B1, B2, ..., Bn) are type compatible if:
	- **they have the same number of attributes, and**
	- the domains of corresponding attributes are type compatible (i.e. dom(Ai)=dom(Bi) for  $i=1, 2, ..., n$ ).
- The resulting relation for R1∪R2 (also for R1∩R2, or R1–R2, see next slides) has the same attribute names as the *first* operand relation R1 (by convention) From the binds is required for the binds is required for the binds of  $N \cap$ , and SET DIFFEREN<br>B1, B2, ..., Bn) are type compared in the same type compared in the same type compared in the first operand respectively.

#### Relational Algebra Operations from Set Theory: INTERSECTION

- INTERSECTION is denoted by  $\cap$
- The result of the operation  $R \cap S$ , is a relation that includes all tuples that are in both R and S FION is denoted by<br>
the operation  $R \cap$ <br>
includes all tuples<br>
te names in the resu<br>
e attribute names in
	- **The attribute names in the result will be the** same as the attribute names in R
- The two operand relations R and S must be "type compatible"

Relational Algebra Operations from Set Theory: SET DIFFERENCE (cont.)

- SET DIFFERENCE (also called MINUS or EXCEPT) is denoted by –
- $\blacksquare$  The result of R S, is a relation that includes all tuples that are in R but not in S
- The attribute names in the result will be the same as the attribute names in R SET DIFFERENCE (also called MINUS or<br>
EXCEPT) is denoted by –<br>
The result of R – S, is a relation that includes all<br>
tuples that are in R but not in S<br>
The attribute names in the result will be the<br>
same as the attribute
- "type compatible"

#### Example to illustrate the result of UNION, INTERSECT, and DIFFERENCE

STUDENT.

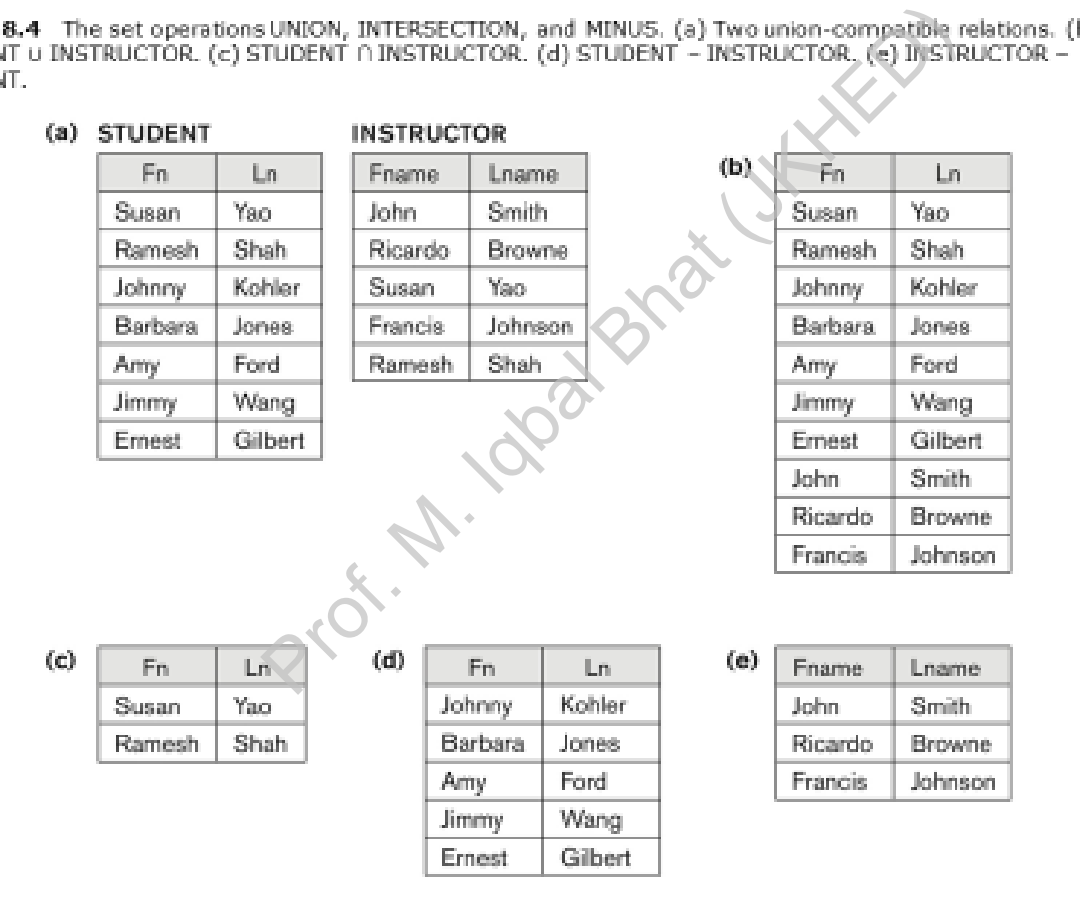

Fundamentals for Database Systems, Te ALWAYS LEARNING Ramez Elmasri | Shamkant B. Navanthe Copyright @ 2016, 2011, 2007 by Pearson Education, Inc. PEARSON All Rights Reserved

#### Some properties of UNION, INTERSECT, and **DIFFERENCE**

- Notice that both union and intersection are *commutative* operations; that is
	- $R \cup S = S \cup R$ , and  $R \cap S = S \cap R$
- Both union and intersection can be treated as n-ary operations applicable to any number of relations as both are *associative* operations; that is Intersection are commuta<br>  $= S \cap R$ <br>
can be treated as n-ary of<br>
both are associative oper<br>
commutative; that is, in g
	- $R \cup (S \cup T) = (R \cup S) \cup T$
	- $(R \cap S) \cap T = R \cap (S \cap T)$
- **The minus operation is not commutative; that is, in general**

 $R - S \neq S - R$ 

#### Relational Algebra Operations from Set Theory: CARTESIAN PRODUCT

- CARTESIAN (or CROSS) PRODUCT Operation
	- **This operation is used to combine tuples from two relations in a combinatorial** fashion.
	- Denoted by  $R(A1, A2, ..., An) \times S(B1, B2, ... , Bm)$
	- Result is a relation  $Q$  with degree  $n + m$  attributes:
		- Q(A1, A2, . . ., An, B1, B2, . . ., Bm), in that order.
	- The resulting relation state has one tuple for each combination of tuples—one from R and one from S. PRODUCT Operation<br>
	ombine tuples from two relation<br>
	An) x S(B1, B2, ..., Bm)<br>
	degree n + m attributes:<br>
	...., Bm) in that order.<br>
	has one tuple for each con<br>
	denoted as  $|R| = n_R$  ), and S
	- Hence, if R has  $n_R$  tuples (denoted as  $|R| = n_R$ ), and S has  $n_S$  tuples, then R x S will have  $n_R$ <sup>\*</sup>  $n_S$  tuples.
	- The two operands do NOT have to be "type compatible"

Relational Algebra Operations from Set Theory: CARTESIAN PRODUCT (cont.)

- Generally, CROSS PRODUCT is not a meaningful operation
	- Can become meaningful when followed by other operations
- Example (not meaningful):
	- FEMALE\_EMPS  $\leftarrow \sigma_{SEX=IF}$  (EMPLOYEE)
	- **EMPNAMES**  $\leftarrow \pi$  FNAME, LNAME, SSN (FEMALE\_EMPS)
	- EMP\_DEPENDENTS ← EMPNAMES x DEPENDENT
- EMP DEPENDENTS will contain every combination of EMPNAMES and DEPENDENT  $D\textsf{DUC I} \ \ \textsf{IS} \ \textsf{not} \ \textsf{a} \ \textsf{mean} \ \textsf{full} \ \textsf{when} \ \textsf{followed} \ \textsf{by} \ \textsf{otl} \ \textsf{null} \textsf{in} \ \textsf{SN} \ \textsf{FEMALE\_EMPS)} \ \textsf{MPNAMES} \ \textsf{x} \ \textsf{DEPENDENT} \ \textsf{ontaine} \ \textsf{every} \ \textsf{combination} \ \textsf{d} \ \textsf{full} \ \textsf{related}$ 
	- **Notally related whether or not they are actually related**

Relational Algebra Operations from Set Theory: CARTESIAN PRODUCT (cont.)

- To keep only combinations where the DEPENDENT is related to the EMPLOYEE, we add a SELECT operation as follows ons where the DEPET<br>d a SELECT operatio<br><sub>F'</sub>(EMPLOYEE)<br><sub>AME, SSN</sub> (FEMALE\_EMPS)<br>MPNAMES x DEPENDENT<br><sub>SSN</sub>(EMP\_DEPENDENTS)<br><sub>DEPENDENT\_NAME</sub> (ACTUAL\_D<br>Te name of female emplo
- **Example (meaningful):** 
	- FEMALE\_EMPS  $\leftarrow \sigma_{\text{SFX} = 'F'}(\text{EMPLoyEE})$
	- **EMPNAMES**  $\leftarrow \pi$  FNAME, LNAME, SSN (FEMALE\_EMPS)
	- EMP\_DEPENDENTS ← EMPNAMES x DEPENDENT
	- **ACTUAL\_DEPS**  $\leftarrow \sigma_{SSN=ESSN}$ (EMP\_DEPENDENTS)
	- RESULT  $\leftarrow \pi$  FNAME, LNAME, DEPENDENT NAME (ACTUAL\_DEPS)
- RESULT will now contain the name of female employees and their dependents

#### Binary Relational Operations: JOIN

- **JOIN Operation (denoted by** 
	- **The sequence of CARTESIAN PRODECT followed by SELECT is used quite** commonly to identify and select related tuples from two relations
	- A special operation, called JOIN combines this sequence into a single operation
	- This operation is very important for any relational database with more than a single relation, because it allows us *combine related tuples* from various relations
	- The general form of a join operation on two relations R(A1, A2, . . ., An) and S(B1, B2, . . ., Bm) is:
	- $\leq$ ioin condition> $S$ ■ where R and S can be any relations that result from general *relational algebra* The sequence of CARTESIAN PRODECT followed by<br>
	commonly to identify and select related tuples from tw<br>
	A special operation, called JOIN combines this sequent<br>
	This operation is very important for any relational data<br>
	singl

#### Binary Relational Operations: JOIN (cont.)

- **Example: Suppose that we want to retrieve the name of the** manager of each department.
	- To get the manager's name, we need to combine each DEPARTMENT tuple with the EMPLOYEE tuple whose SSN value matches the MGRSSN value in the department tuple. Se triat we want to retriever<br>
	department.<br>
	Ref. Tuple with the EMPLOYEE<br>
	the MGRSSN value in the dusing the join  $\approx$  operation<br>
	DEPARTMENT<br>
	DEPARTMENT<br>
	Subsets operation<br>
	Subsets the join condition<br>
	Department record wit
	- We do this by using the join  $\epsilon \geq 0$  operation.
	- DEPT\_MGR ← DEPARTMENT  $\bigwedge\limits_{\mathsf{M} \in \mathsf{RSSN}=\mathsf{SSN}} \mathsf{EMPLOYEE}$
- **MGRSSN=SSN is the join condition** 
	- Combines each department record with the employee who manages the department
	- The join condition can also be specified as DEPARTMENT.MGRSSN= EMPLOYEE.SSN

#### Some properties of JOIN

- Consider the following JOIN operation:
	- $\blacksquare$  R(A1, A2, . . ., An)  $\diagdown\bigtimes\!\!\!\!\!\!\!\!\!\!\setminus\cdots\!\!\!\!\!\!\setminus\text{\sf B2},\ldots,\text{\sf Bm}$ ) R.Ai=S.Bj
	- Result is a relation  $Q$  with degree  $n + m$  attributes:

Q(A1, A2, . . ., An, B1, B2, . . ., Bm), in that order.

- The resulting relation state has one tuple for each combination of tuples—r from R and s from S, but *only if they satisfy the join condition* r[Ai]=s[Bj] **Profiled Branch S(B1, B2, ..., Bm)**<br>  $\begin{array}{l} \text{is} = \text{S}.\text{Bj} \\ \text{degree n + m attributes:} \\ \text{is} = \text{S}.\text{Bm}, \text{in that order.} \\ \text{has one tuple for each con} \\ \text{by satisfy the join condition} \\ \text{and } \text{S has n}_\text{S tuples, then the} \\ \text{as.} \end{array}$
- Hence, if R has  $n_R$  tuples, and S has  $n_S$  tuples, then the join result will generally have *less than*  $n_R$ <sup>\*</sup> n<sub>s</sub> tuples.
- Only related tuples (based on the join condition) will appear in the result

#### Some properties of JOIN

- The general case of JOIN operation is called a Theta-join:
	- $\blacksquare$  R  $\triangleright$  S *theta*
- The join condition is called *theta*
- **Theta can be any general boolean expression on the attributes of** R and S; for example: IN operation is called<br>led *theta*<br>ral boolean expressio<br>S.BI OR R.Ap<S.Bq)<br>olve one or more equ
	- R.Ai<S.Bj AND (R.Ak=S.Bl OR R.Ap<S.Bq)
- **Most join conditions involve one or more equality conditions** "AND"ed together; for example:
	- R.Ai=S.Bj AND R.Ak=S.BI AND R.Ap=S.Bq

#### Binary Relational Operations: EQUIJOIN

- **EQUIJOIN Operation**
- The most common use of join involves join conditions with *equality comparisons* only
- Such a join, where the only comparison operator used is  $=$ , is called an EQUIJOIN.
- In the result of an EQUIJOIN we always have one or more pairs of attributes (whose names need not be identical) that have identical values in every tuple. of join involves join comparison oper<br>Draw comparison oper<br>Draw always have<br>es need not be identica
	- **The JOIN seen in the previous example was an EQUIJOIN.**

#### Binary Relational Operations: NATURAL JOIN Operation

- NATURAL JOIN Operation
	- Another variation of JOIN called NATURAL JOIN ← denoted by \* was created to get rid of the second (superfluous) attribute in an EQUIJOIN condition.
		- because one of each pair of attributes with identical values is superfluous
	- **The standard definition of natural join requires that the two join attributes, or each** pair of corresponding join attributes, *have the same name* in both relations called NATURAL JOIN 2 diperfluous) attribute in an E(<br>of attributes with identical valu<br>natural join requires that the<br>attributes, *have the same na*<br>naming operation is applied
	- If this is not the case, a renaming operation is applied first.

#### Binary Relational Operations NATURAL JOIN (continued)

- Example: To apply a natural join on the DNUMBER attributes of DEPARTMENT and DEPT LOCATIONS, it is sufficient to write: ■ DEPT\_LOCS ← DEPARTMENT \* DEPT\_LOCATIONS a natural join on the DNOWBE<br>DEPT\_LOCATIONS, it is suff<br>DEPARTMENT \* DEPT\_LOCAT<br>ne same name is DNUMBER<br>ition is created based on this a<br>IUMBER=DEPT\_LOCATIONS<br> $\leftarrow R(A,B,C,D) * S(C,D,E)$ <br>condition includes each pair of<br>ID"ed togeth
	-
- **DRIGHTER** Only attribute with the same name is DNUMBER
- An implicit join condition is created based on this attribute: DEPARTMENT.DNUMBER=DEPT\_LOCATIONS.DNUMBER
- Another example:  $Q \leftarrow R(A,B,C,D) * S(C,D,E)$ 
	- The implicit join condition includes *each pair* of attributes with the same name, "AND"ed together:
		- R.C=S.C AND R.D.S.D
	- Result keeps only one attribute of each such pair:
		- $Q(A,B,C,D,E)$

#### Complete Set of Relational Operations

- **The set of operations including SELECT**  $\sigma$ **, PROJECT**  $\pi$ **, UNION** ∪, DIFFERENCE –, RENAME  $\rho$ , and CARTESIAN PRODUCT X is called a *complete set* because any other relational algebra expression can be expressed by a combination of these five operations. ME  $\rho$ , and CARTI<br>
Use any other reland by a combination<br>
and by a combination
- For example:
	- $R \cap S$  = (R  $\cup$  S ) ((R S)  $\cup$  (S R))  $\sqrt{S}$
	- $\blacksquare$  R  $\blacksquare$   $\blacksquare$   $\$ (R X S)

#### Binary Relational Operations: DIVISION

- DIVISION Operation
	- The division operation is applied to two relations
	- $R(Z) \div S(X)$ , where X subset Z. Let Y = Z X (and hence Z = X  $\cup$  Y); that is, let Y be the set of attributes of R that are not attributes of S.
	- The result of DIVISION is a relation  $T(Y)$  that includes a tuple t if tuples  $t<sub>R</sub>$  appear in R with  $t_R$  [Y] = t, and with pplied to two relations<br>
	set Z. Let Y = Z - X (and he<br>
	R that are not attributes of S<br>
	a relation T(Y) that includes<br>
	in S.
		- $t_R$  [X] = t<sub>s</sub> for every tuple t<sub>s</sub> in S.
	- For a tuple t to appear in the result T of the DIVISION, the values in t must appear in R in combination with *every* tuple in S.

#### Example of DIVISION

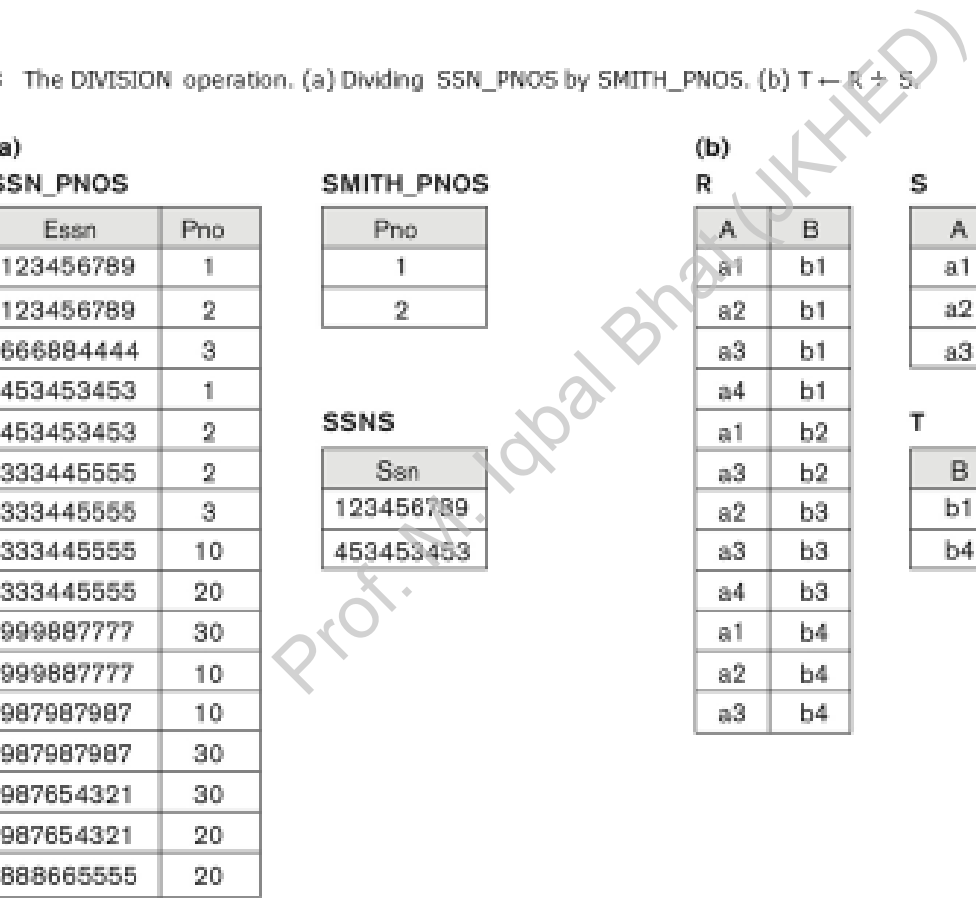

Fundamentals for Database Systems, Te ALWAYS LEARNING Ramez Elmasri | Shamkant B. Navanthe Copyright  $\phi$  2016, 2011, 2007<br>by Pearson Education, Inc. PEARSON All Rights Reserved

b4.

Copyright © 2016 Ramez Elmasri and Shamkant B. Navathe **Slide 8- 46**

#### **Table 8.1** Operations of Relational Algebra

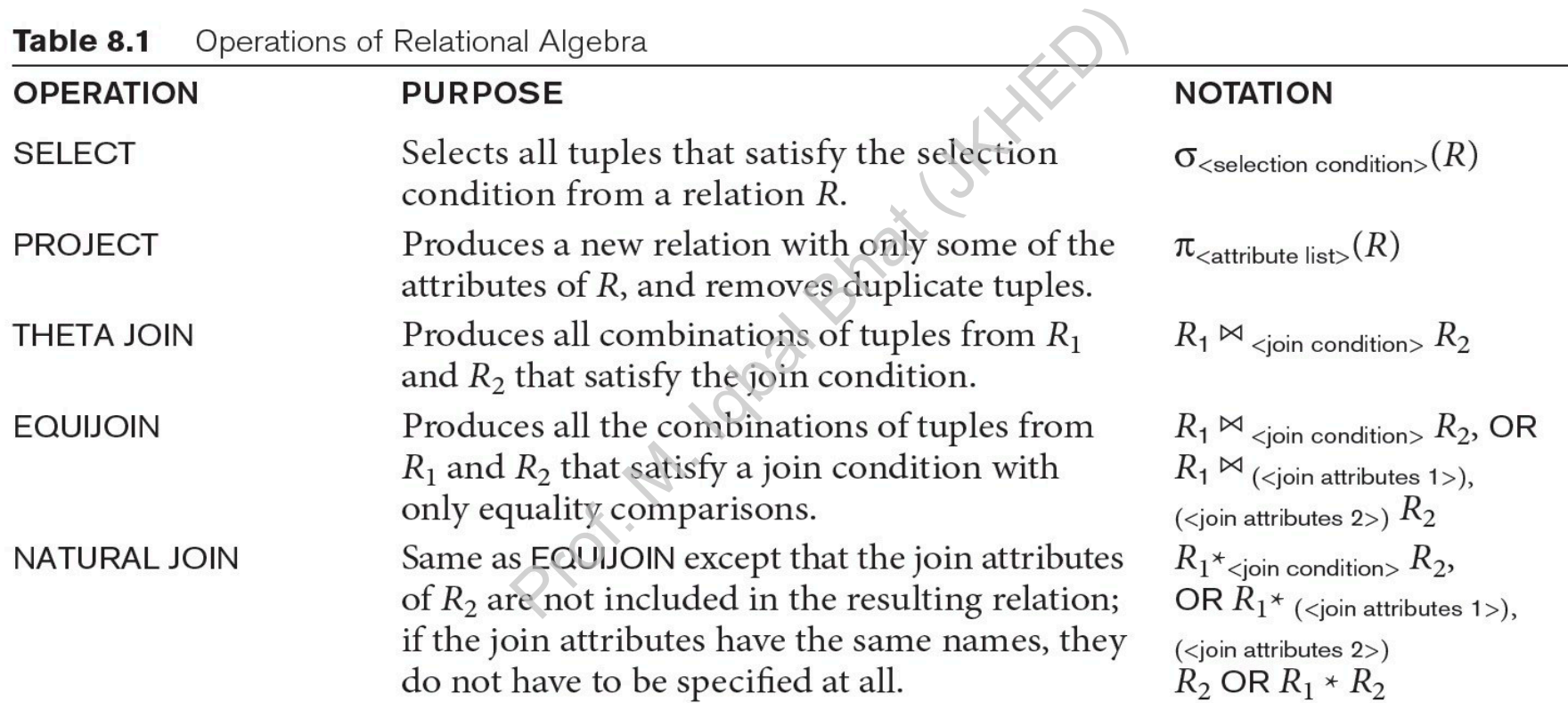

*continued on next slide*

#### **Table 8.1** Operations of Relational Algebra (continued)

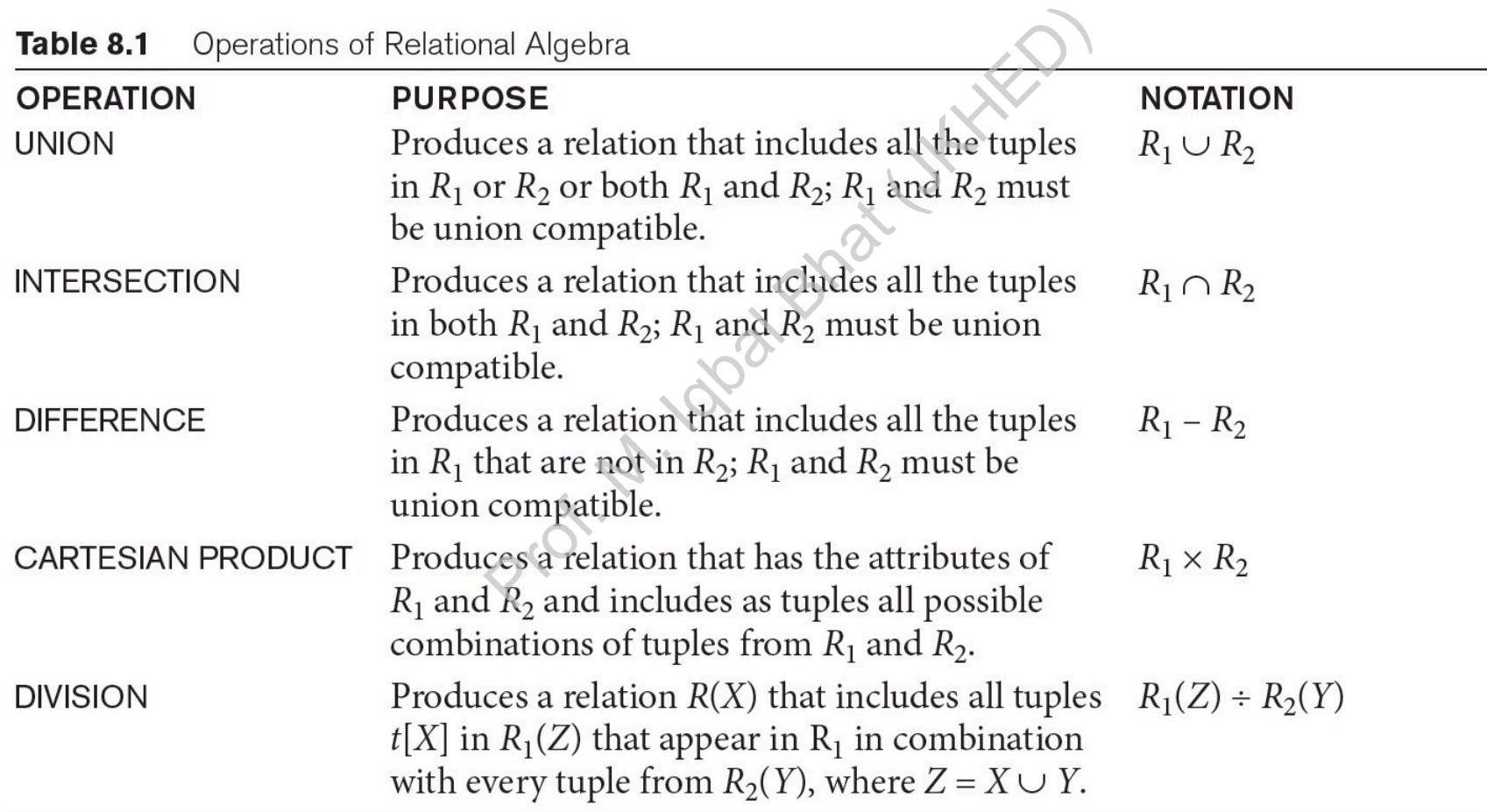

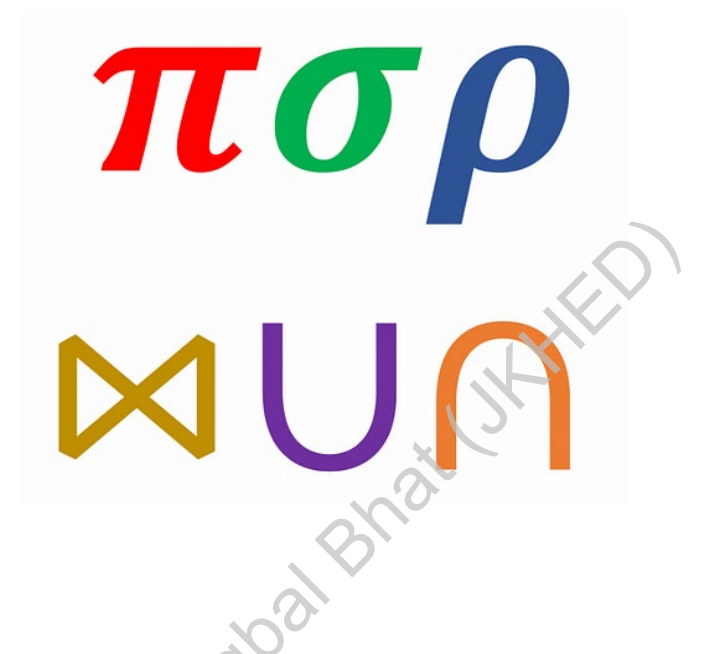

## Examples on Relational Algebra

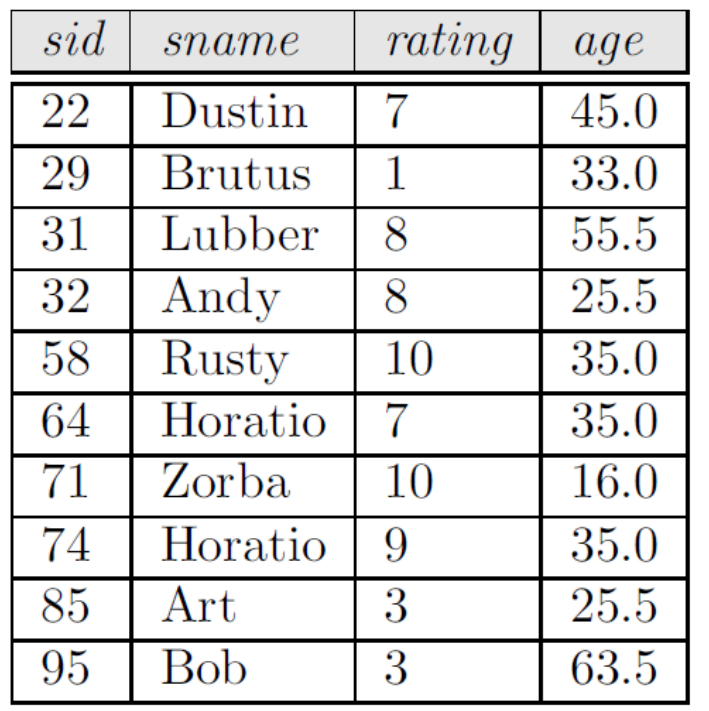

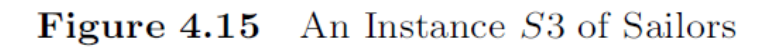

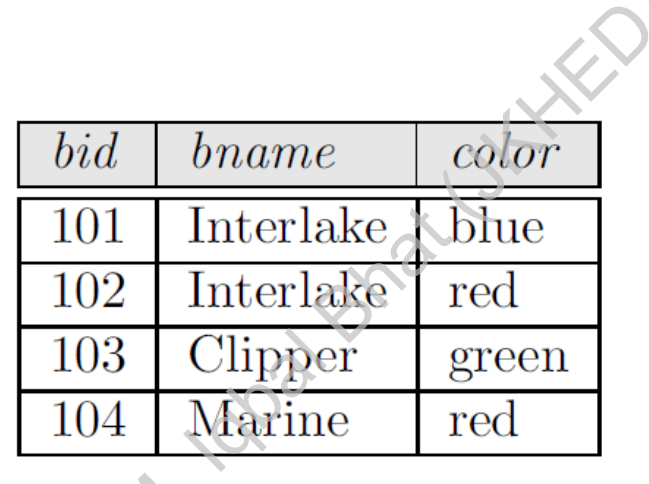

Figure 4.17 An Instance  $B1$  of Boats

| sid | bid              | day                |
|-----|------------------|--------------------|
| 22  | 101              | 10/10/98           |
| 22  | 102              | 10/10/98           |
| 22  | 103              | 10/8/98            |
| 22  | 104              | 10/7/98            |
| 31  | 102              | 11/10/98           |
| 31  | 103              | 11/6/98            |
| 31  | $\overline{10}4$ | 11/12/98           |
| 64  | 101              | $\frac{1}{9/5}/98$ |
| 64  | 102              | 9/8/98             |
| 74  | 103              | 9/8/98             |

**Figure 4.16** An Instance  $R2$  of Reserves

### 1. Select sname and age of sailors with rating > 6

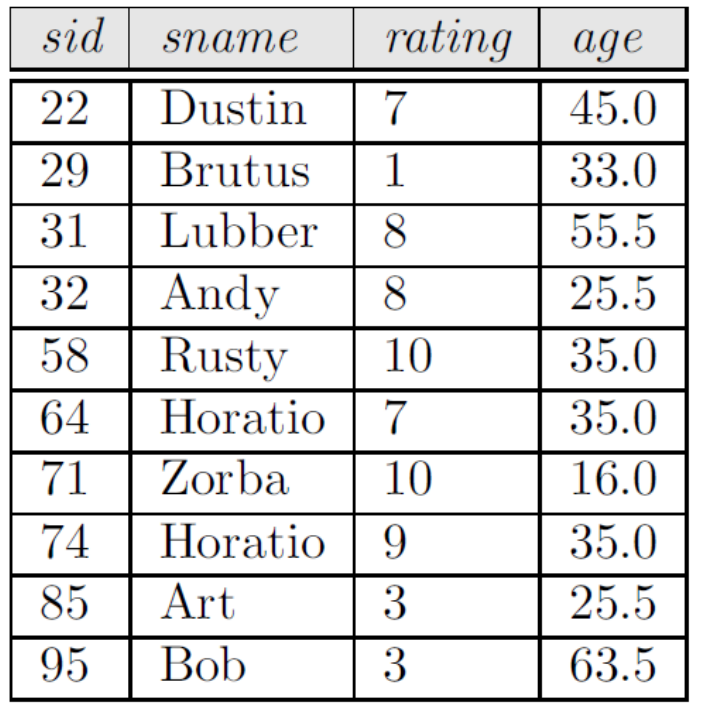

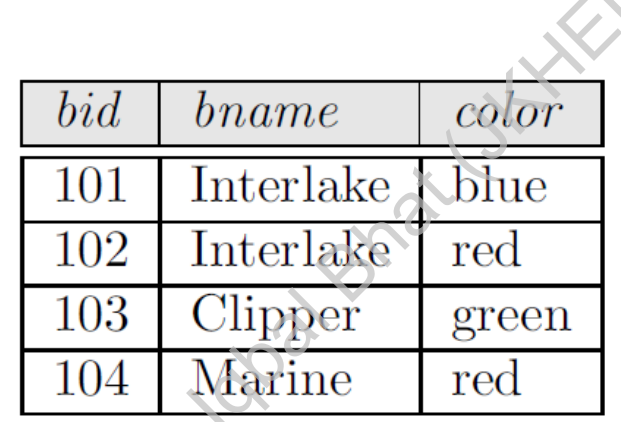

Figure  $4.17$  An Instance  $B1$  of Boats

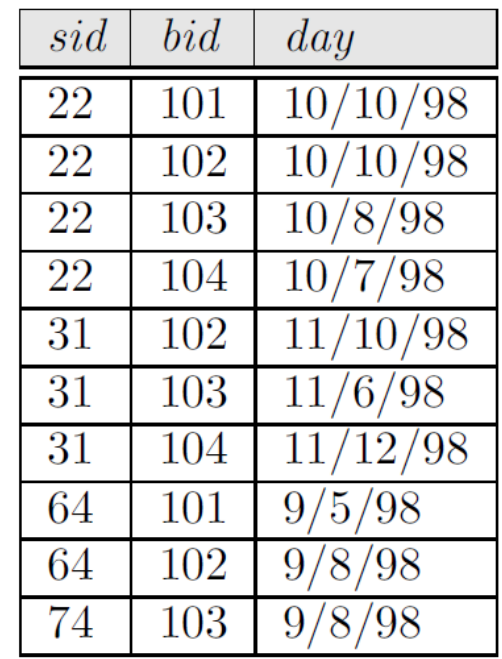

**Figure 4.16** An Instance  $R2$  of Reserves

 $\pi$  sname, age ( $\sigma$  rating > 6 (Sailors))

**Figure 4.15** An Instance S3 of Sailors

### 2. Select name of boats with red color

| sid | sname                | rating | age  |
|-----|----------------------|--------|------|
| 22  | Dustin               | 7      | 45.0 |
| 29  | <b>Brutus</b>        | 1      | 33.0 |
| 31  | Lubber               | 8      | 55.5 |
| 32  | Andy                 | 8      | 25.5 |
| 58  | Rusty                | 10     | 35.0 |
| 64  | Horatio              | 7      | 35.0 |
| 71  | Zorba                | 10     | 16.0 |
| 74  | Horatio              | 9      | 35.0 |
| 85  | $\operatorname{Art}$ | 3      | 25.5 |
| 95  | <b>Bob</b>           | 3      | 63.5 |

Figure 4.15 An Instance S3 of Sailors

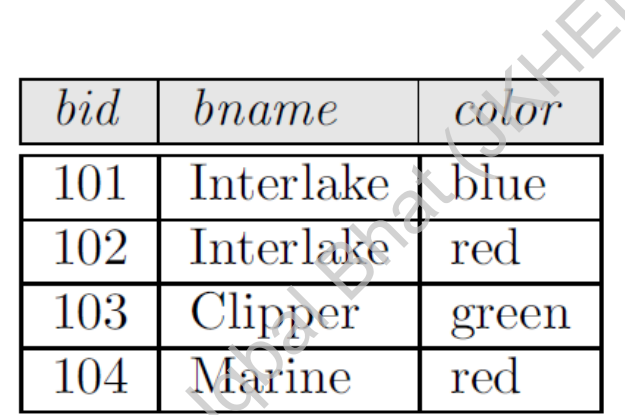

Figure 4.17 An Instance  $B1$  of Boats

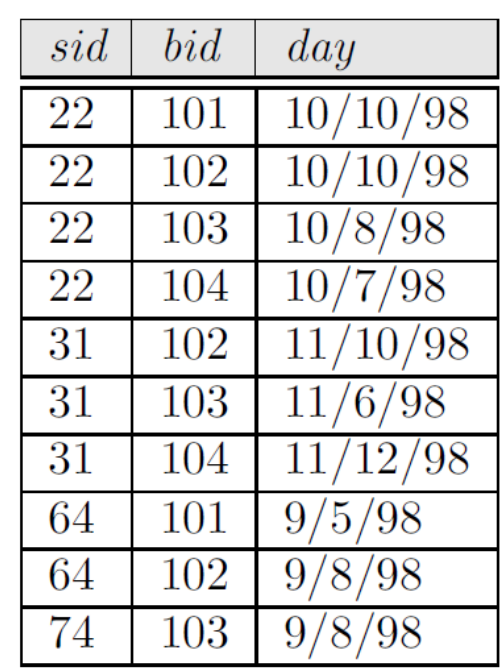

**Figure 4.16** An Instance  $R2$  of Reserves

 $\pi_{\text{brane}}(\sigma_{\text{color} = 'red'}(Boats))$ 

### 3. Find the names of sailors who have reserved boat 103.

| sid | sname         | rating       | age  |
|-----|---------------|--------------|------|
| 22  | Dustin        | 7            | 45.0 |
| 29  | <b>Brutus</b> | $\mathbf{1}$ | 33.0 |
| 31  | Lubber        | 8            | 55.5 |
| 32  | Andy          | 8            | 25.5 |
| 58  | Rusty         | 10           | 35.0 |
| 64  | Horatio       | 7            | 35.0 |
| 71  | Zorba         | 10           | 16.0 |
| 74  | Horatio       | 9            | 35.0 |
| 85  | Art           | 3            | 25.5 |
| 95  | Bob           | 3            | 63.5 |

**Figure 4.15** An Instance S3 of Sailors

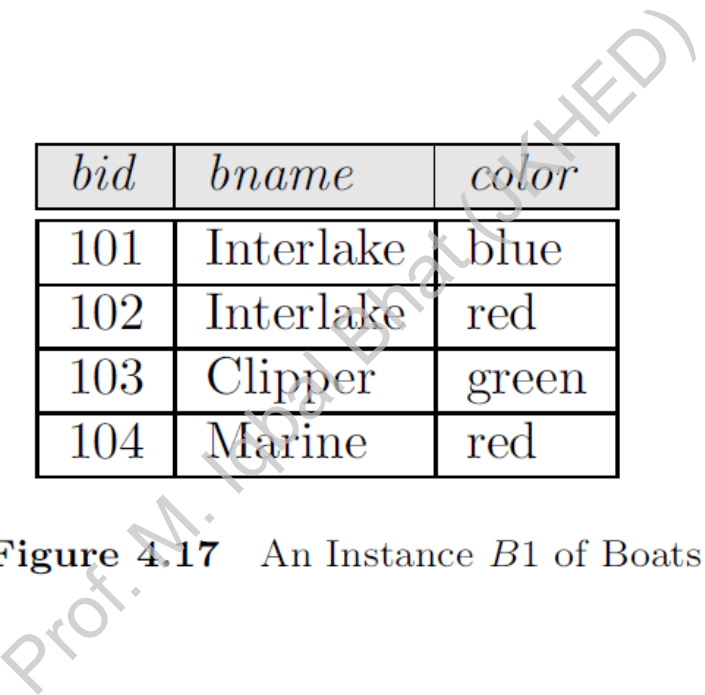

| sid | bid              | day      |
|-----|------------------|----------|
| 22  | 101              | 10/10/98 |
| 22  | $10\overline{2}$ | 10/10/98 |
| 22  | 103              | 10/8/98  |
| 22  | 104              | 10/7/98  |
| 31  | 102              | 11/10/98 |
| 31  | 103              | 11/6/98  |
| 31  | 104              | 11/12/98 |
| 64  | 101              | 9/5/98   |
| 64  | 102              | 9/8/98   |
| 74  | 103              | 9/8/98   |

**Figure 4.16** An Instance  $R2$  of Reserves

 $\pi_{same}((\sigma_{bid=103}Reserves) \bowtie Sailors)$ 

### 3. Find the names of sailors who have reserved boat 103.

| sid | sname         | rating       | age  |
|-----|---------------|--------------|------|
| 22  | Dustin        | 7            | 45.0 |
| 29  | <b>Brutus</b> | $\mathbf{1}$ | 33.0 |
| 31  | Lubber        | 8            | 55.5 |
| 32  | Andy          | 8            | 25.5 |
| 58  | Rusty         | 10           | 35.0 |
| 64  | Horatio       | 7            | 35.0 |
| 71  | Zorba         | 10           | 16.0 |
| 74  | Horatio       | 9            | 35.0 |
| 85  | Art           | 3            | 25.5 |
| 95  | Bob           | 3            | 63.5 |

**Figure 4.15** An Instance S3 of Sailors

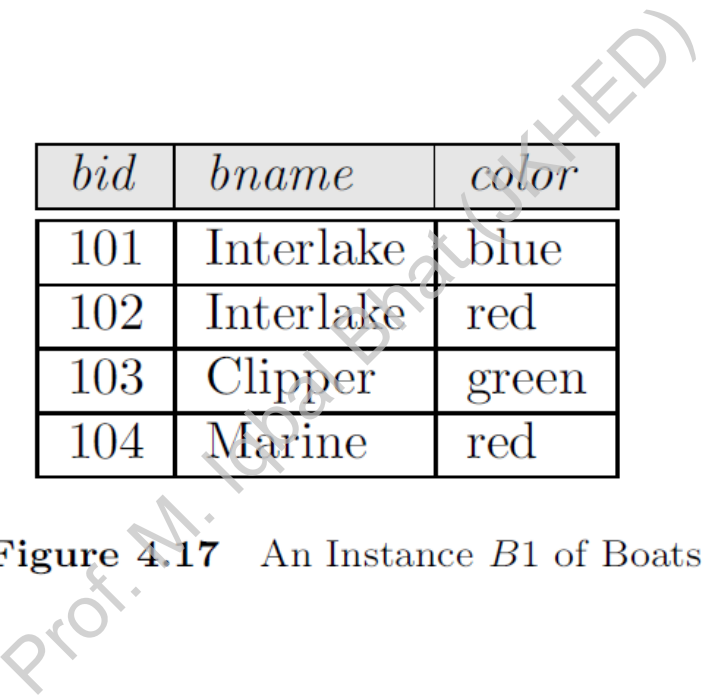

| sid | bid              | day      |
|-----|------------------|----------|
| 22  | 101              | 10/10/98 |
| 22  | $10\overline{2}$ | 10/10/98 |
| 22  | 103              | 10/8/98  |
| 22  | 104              | 10/7/98  |
| 31  | 102              | 11/10/98 |
| 31  | 103              | 11/6/98  |
| 31  | 104              | 11/12/98 |
| 64  | 101              | 9/5/98   |
| 64  | 102              | 9/8/98   |
| 74  | 103              | 9/8/98   |

**Figure 4.16** An Instance  $R2$  of Reserves

 $\pi_{same}((\sigma_{bid=103}Reserves) \bowtie Sailors)$ 

### 4. Find the names of sailors who have reserved a red boat.

| sid | sname         | rating | age  |
|-----|---------------|--------|------|
| 22  | Dustin        | 7      | 45.0 |
| 29  | <b>Brutus</b> | 1      | 33.0 |
| 31  | Lubber        | 8      | 55.5 |
| 32  | Andy          | 8      | 25.5 |
| 58  | Rusty         | 10     | 35.0 |
| 64  | Horatio       | 7      | 35.0 |
| 71  | Zorba         | 10     | 16.0 |
| 74  | Horatio       | 9      | 35.0 |
| 85  | Art           | 3      | 25.5 |
| 95  | <b>Bob</b>    | 3      | 63.5 |

Figure 4.15 An Instance S3 of Sailors

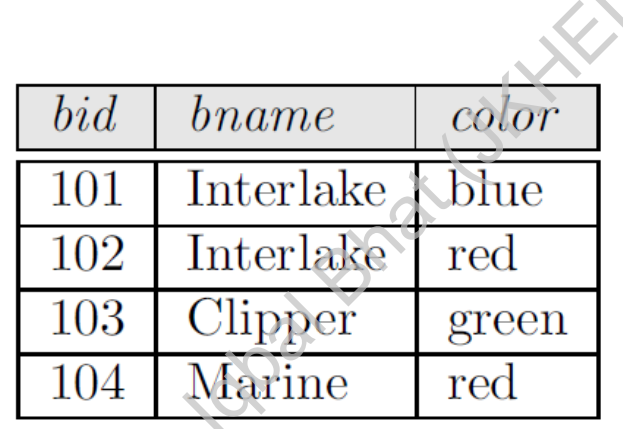

Figure  $4.17$  An Instance  $B1$  of Boats

| sid | bid              | day                 |
|-----|------------------|---------------------|
| 22  | 101              | 10/10/98            |
| 22  | 102              | 10/10/98            |
| 22  | 103              | 10/8/98             |
| 22  | 104              | 10/7/98             |
| 31  | 102              | 11/10/98            |
| 31  | <b>103</b>       | 11/6/98             |
| 31  | 104              | 11/12/98            |
| 64  | 101              | $\overline{9/5}/98$ |
| 64  | 102              | 9/8/98              |
| 74  | $\overline{103}$ | 9/8/98              |

**Figure 4.16** An Instance  $R2$  of Reserves

 $\pi_{same}((\sigma_{color=red}Boats) \bowtie Reserves \bowtie Sailors)$ 

#### 5. Find the colors of boats reserved by Lubber

| sid | sname         | rating | age  |
|-----|---------------|--------|------|
| 22  | Dustin        | 7      | 45.0 |
| 29  | <b>Brutus</b> | 1      | 33.0 |
| 31  | Lubber        | 8      | 55.5 |
| 32  | Andy          | 8      | 25.5 |
| 58  | Rusty         | 10     | 35.0 |
| 64  | Horatio       |        | 35.0 |
| 71  | Zorba         | 10     | 16.0 |
| 74  | Horatio       | 9      | 35.0 |
| 85  | Art           | 3      | 25.5 |
| 95  | <b>Bob</b>    | 3      | 63.5 |

Figure 4.15 An Instance S3 of Sailors

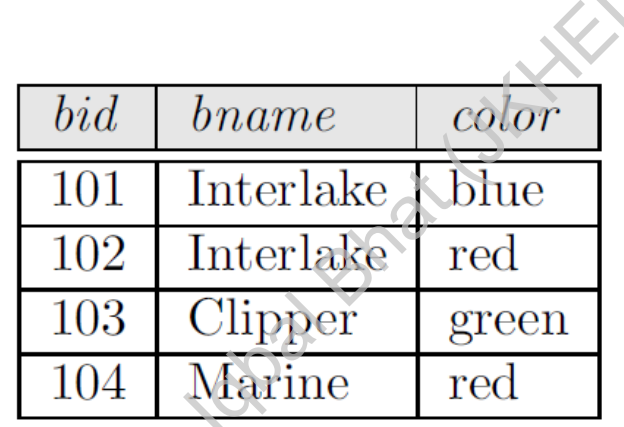

Figure  $4.17$  An Instance  $B1$  of Boats

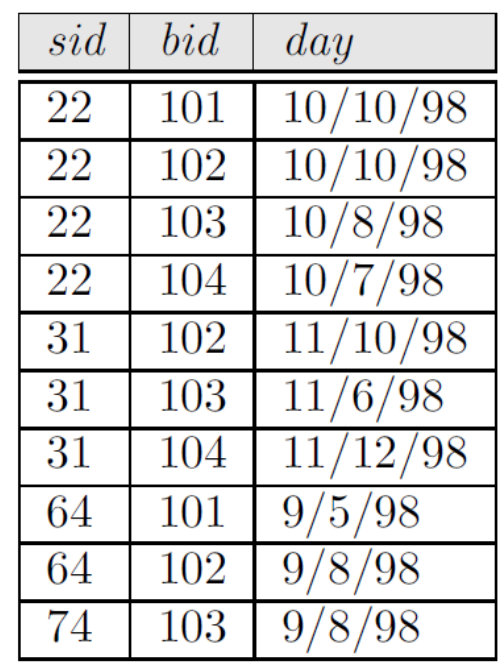

**Figure 4.16** An Instance  $R2$  of Reserves

 $\pi_{color}((\sigma_{sname=Lubber'}Sailors) \bowtie Reserves \bowtie Boats)$ 

#### 6. Find the names of sailors who have reserved at least one boat.

| sid | sname         | rating       | age  |
|-----|---------------|--------------|------|
| 22  | Dustin        | 7            | 45.0 |
| 29  | <b>Brutus</b> | $\mathbf{1}$ | 33.0 |
| 31  | Lubber        | 8            | 55.5 |
| 32  | Andy          | 8            | 25.5 |
| 58  | Rusty         | 10           | 35.0 |
| 64  | Horatio       | 7            | 35.0 |
| 71  | Zorba         | 10           | 16.0 |
| 74  | Horatio       | 9            | 35.0 |
| 85  | Art           | 3            | 25.5 |
| 95  | Bob           | 3            | 63.5 |

Figure 4.15 An Instance S3 of Sailors

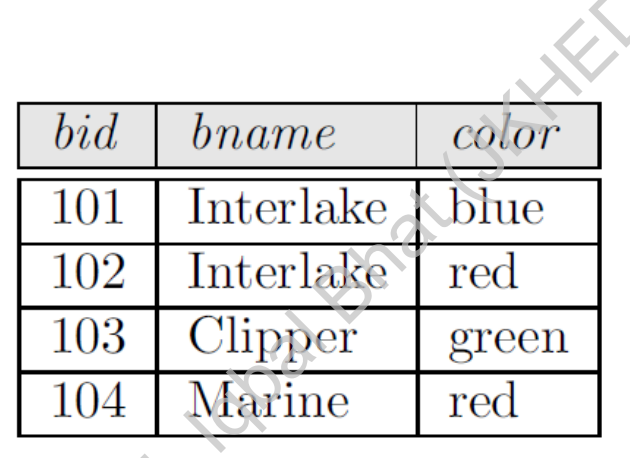

Figure  $4.17$  An Instance  $B1$  of Boats

| sid             | bid              | day                 |
|-----------------|------------------|---------------------|
| 22              | 101              | 10/10/98            |
| 22              | 102              | 10/10/98            |
| 22              | 103              | 10/8/98             |
| 22              | 104              | 10/7/98             |
| 31              | $\overline{102}$ | 11/10/98            |
| 31              | $\overline{103}$ | 11/6/98             |
| $\overline{3}1$ | $\overline{104}$ | 11/12/98            |
| 64              | 101              | $\overline{9}/5/98$ |
| 64              | 102              | 9/8/98              |
| 74              | 103              | 9/8/98              |

**Figure 4.16** An Instance  $R2$  of Reserves

 $\pi_{same}(Sailors \bowtie Reserves)$ 

### 7. Find the names of sailors who have reserved a red or a green boat

| sid | sname         | rating | age  |
|-----|---------------|--------|------|
| 22  | Dustin        | 7      | 45.0 |
| 29  | <b>Brutus</b> | 1      | 33.0 |
| 31  | Lubber        | 8      | 55.5 |
| 32  | Andy          | 8      | 25.5 |
| 58  | Rusty         | 10     | 35.0 |
| 64  | Horatio       | 7      | 35.0 |
| 71  | Zorba         | 10     | 16.0 |
| 74  | Horatio       | 9      | 35.0 |
| 85  | Art           | 3      | 25.5 |
| 95  | <b>Bob</b>    | 3      | 63.5 |

**Figure 4.15** An Instance S3 of Sailors

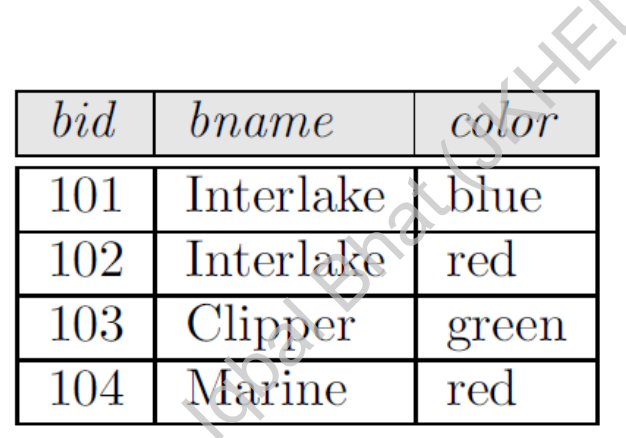

Figure  $4.17$  An Instance  $B1$  of Boats

| sid | bid        | day                 |
|-----|------------|---------------------|
| 22  | 101        | 10/10/98            |
| 22  | 102        | 10/10/98            |
| 22  | 103        | 10/8/98             |
| 22  | 104        | 10/7/98             |
| 31  | 102        | 11/10/98            |
| 31  | <b>103</b> | 11/6/98             |
| 31  | 104        | 11/12/98            |
| 64  | 101        | $\overline{9}/5/98$ |
| 64  | 102        | 9/8/98              |
| 74  | 103        | 9/8/98              |

**Figure 4.16** An Instance  $R2$  of Reserves

 $\rho(Temp boats, (\sigma_{color='red}$ *Boats* $) \cup (\sigma_{color='green}$ *Boats* $))$  $\pi_{same}(Temp boats \bowtie Reserves \bowtie Sailors)$ 

### 8. Find the names of sailors who have reserved a red and a green boat.

| sid | sname         | rating | age  |
|-----|---------------|--------|------|
| 22  | Dustin        | 7      | 45.0 |
| 29  | <b>Brutus</b> | 1      | 33.0 |
| 31  | Lubber        | 8      | 55.5 |
| 32  | Andy          | 8      | 25.5 |
| 58  | Rusty         | 10     | 35.0 |
| 64  | Horatio       | 7      | 35.0 |
| 71  | Zorba         | 10     | 16.0 |
| 74  | Horatio       | 9      | 35.0 |
| 85  | Art           | 3      | 25.5 |
| 95  | <b>Bob</b>    | 3      | 63.5 |

**Figure 4.15** An Instance S3 of Sailors

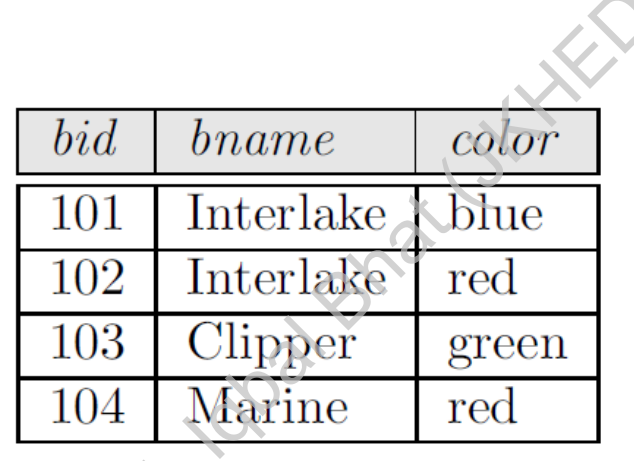

Figure  $4.17$  An Instance  $B1$  of Boats

| sid | bid              | day                         |
|-----|------------------|-----------------------------|
| 22  | $\overline{101}$ | 10/10/98                    |
| 22  | 102              | 10/10/98                    |
| 22  | 103              | 10/8/98                     |
| 22  | 104              | 10/7/98                     |
| 31  | 102              | 11/10/98                    |
| 31  | 103              | 11/6/98                     |
| 31  | 104              | 11/12/98                    |
| 64  | 101              | $\frac{9}{5}{\frac{98}{5}}$ |
| 64  | $\overline{102}$ | 9/8/98                      |
| 74  | $\overline{103}$ | 9/8/98                      |

**Figure 4.16** An Instance  $R2$  of Reserves

 $\rho(Tempoots2, (\sigma_{color= 'red'} Boats) \cap (\sigma_{color= 'green'} Boats))$  $\pi_{same}(Tempboats2 \bowtie Reserves \bowtie Sailors)$ 

#### 9. Find the sids of sailors with age over 20 who have not reserved a red boat

| sid | sname                | rating | age  |
|-----|----------------------|--------|------|
| 22  | Dustin               | 7      | 45.0 |
| 29  | <b>Brutus</b>        | 1      | 33.0 |
| 31  | Lubber               | 8      | 55.5 |
| 32  | Andy                 | 8      | 25.5 |
| 58  | Rusty                | 10     | 35.0 |
| 64  | Horatio              | 7      | 35.0 |
| 71  | Zorba                | 10     | 16.0 |
| 74  | Horatio              | 9      | 35.0 |
| 85  | $\operatorname{Art}$ | 3      | 25.5 |
| 95  | <b>Bob</b>           | 3      | 63.5 |

**Figure 4.15** An Instance S3 of Sailors

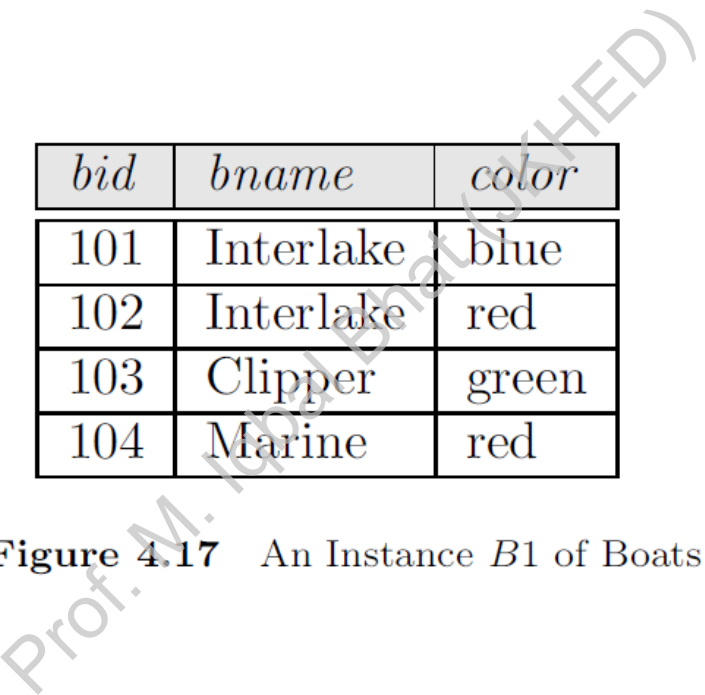

| sid | bid              | day                 |
|-----|------------------|---------------------|
| 22  | 101              | 10/10/98            |
| 22  | 102              | 10/10/98            |
| 22  | 103              | 10/8/98             |
| 22  | 104              | 10/7/98             |
| 31  | 102              | 11/10/98            |
| 31  | $\overline{103}$ | 11/6/98             |
| 31  | $\overline{104}$ | 11/12/98            |
| 64  | 101              | $\overline{9}/5/98$ |
| 64  | 102              | 9/8/98              |
| 74  | 103              | 9/8/98              |

**Figure 4.16** An Instance  $R2$  of Reserves

 $\pi_{sid}(\sigma_{age>20}Sailors)$  –  $\pi_{sid}((\sigma_{color='red}$ Boats $) \bowtie$  Reserves  $\bowtie$  Sailors

### 10. Find the names of sailors who have reserved all boats

| sid | sname         | rating       | age  |
|-----|---------------|--------------|------|
| 22  | Dustin        | 7            | 45.0 |
| 29  | <b>Brutus</b> | $\mathbf{1}$ | 33.0 |
| 31  | Lubber        | 8            | 55.5 |
| 32  | Andy          | 8            | 25.5 |
| 58  | Rusty         | 10           | 35.0 |
| 64  | Horatio       | 7            | 35.0 |
| 71  | Zorba         | 10           | 16.0 |
| 74  | Horatio       | 9            | 35.0 |
| 85  | Art           | 3            | 25.5 |
| 95  | Bob           | 3            | 63.5 |

Figure 4.15 An Instance S3 of Sailors

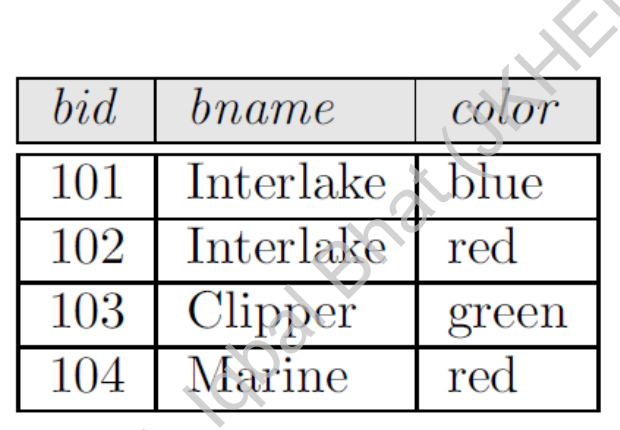

Figure  $4.17$  An Instance  $B1$  of Boats

| sid | bid | day                 |
|-----|-----|---------------------|
| 22  | 101 | 10/10/98            |
| 22  | 102 | 10/10/98            |
| 22  | 103 | 10/8/98             |
| 22  | 104 | 10/7/98             |
| 31  | 102 | 11/10/98            |
| 31  | 103 | 11/6/98             |
| 31  | 104 | 11/12/98            |
| 64  | 101 | $\overline{9}/5/98$ |
| 64  | 102 | 9/8/98              |
| 74  | 103 | 9/8/98              |

**Figure 4.16** An Instance  $R2$  of Reserves

 $\rho(Tempsids, (\pi_{sid,bid}Reserves)/(\pi_{bid}Boost))$  $\pi_{same}(Tempsids \bowtie Sailors)$ 

### 11. Find the names of sailors who have reserved all boats called Interlake

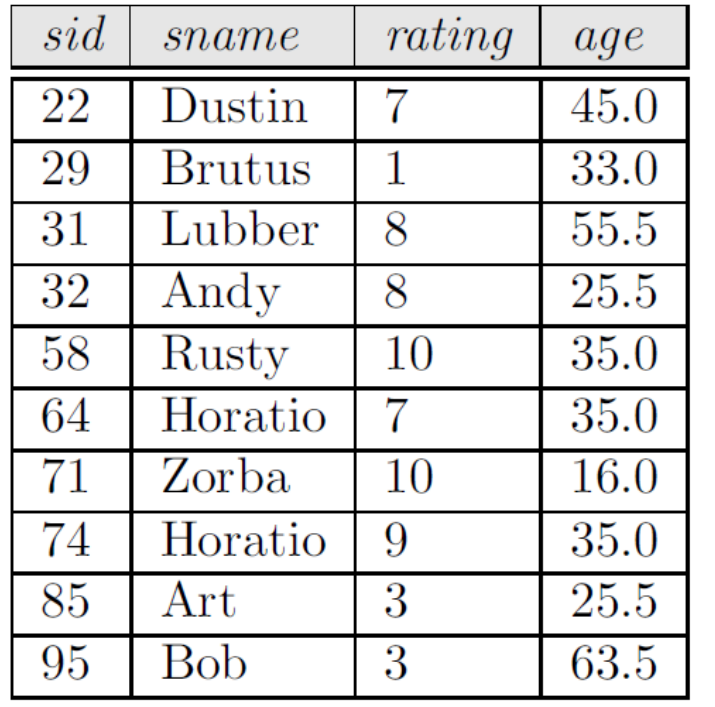

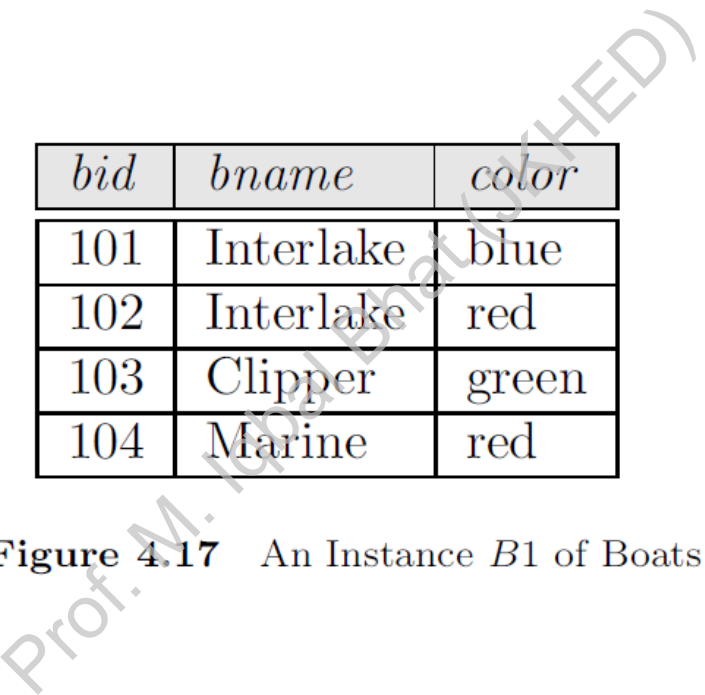

| sid | bid | day                 |
|-----|-----|---------------------|
| 22  | 101 | 10/10/98            |
| 22  | 102 | 10/10/98            |
| 22  | 103 | 10/8/98             |
| 22  | 104 | 10/7/98             |
| 31  | 102 | 11/10/98            |
| 31  | 103 | 11/6/98             |
| 31  | 104 | 11/12/98            |
| 64  | 101 | $\overline{9/5}/98$ |
| 64  | 102 | 9/8/98              |
| 74  | 103 | 9/8/98              |

**Figure 4.16** An Instance  $R2$  of Reserves

 $\rho(Tempsids, (\pi_{sid,bid}Reserves)/(\pi_{bid}(\sigma_{brane=Thterlake'} Boats)))$  $\pi_{same}(Tempsids \bowtie Sailors)$ 

**Figure 4.15** An Instance S3 of Sailors

### Assignment 1:

Prof. M. Iqbal Bhat (JKHED)

- 1. Find the names of suppliers who supply some red part.
- 2. Find the sids of suppliers who supply some red or green part.
- 3. Find the sids of suppliers who supply some red part or are at 221 Packer Ave.
- 4. Find the sids of suppliers who supply some red part and some green part.
- 5. Find the sids of suppliers who supply every part.
- 6. Find the sids of suppliers who supply every red part.
- 7. Find the sids of suppliers who supply every red or green part.
- 8. Find the sids of suppliers who supply every red part or supply every green part.

#### Assignment 1:

Suppliers(sid: integer, sname: string, address: string)  $Parts(pid: integer, *prame:* string, *color:* string)$ Catalog(sid: integer, pid: integer, cost: real)

#### State what following queries compute:

- 
- 
- 

1.  $\pi_{sname}(\pi_{sid}(\sigma_{color='red'} Parts) \bowtie (\sigma_{cost <100}Catalog) \bowtie Supplementary)$ <br>
2.  $\pi_{sname}(\pi_{sid}((\sigma_{color='red'}Parts) \bowtie (\sigma_{cost <100}Catalog) \bowtie Supplementary))$ <br>
3.  $(\pi_{sname}((\sigma_{color='red'}Parts) \bowtie (\sigma_{cost <100}Catalog) \bowtie Supplementary)) \cap$ <br>  $(\pi_{sname}((\sigma_{color='green}Parts) \bowtie (\sigma_{cost <100}Catalog) \bowtie Supplementary))$ <br>
4.  $(\pi_{sid}((\sigma_{color='red'} Parts) \bowtie (\sigma_{cost <100}Catalog) \bowtie Supplementary)) \cap$ 

5.  $\pi_{same}((\pi_{sid,sname}((\sigma_{color='red'} Parts) \bowtie (\sigma_{cost < 100}Catalog) \bowtie Supplementary))$ 

 $(\pi_{sid,sname}((\sigma_{color='green'} Parts) \bowtie (\sigma_{cost<100}Catalog) \bowtie Supplementary$ 

Assignment 2:

Flights( $f\nho$ : integer,  $from$ : string,  $to$ : string, distance: integer, departs: time, arrives: time) Aircraft(aid: integer, aname: string, cruisingrange: integer)  $\text{Certified}(eid: \text{integer}, \text{aid: integer})$ Employees(eid: integer, ename: string, salary: integer)

- 1. Find the eids of pilots certified for some Boeing aircraft.
- 2. Find the names of pilots certified for some Boeing aircraft.
- 3. Find the aids of all aircraft that can be used on non-stop flights from Bonn to Madras.
- 4. Identify the flights that can be piloted by every pilot whose salary is more than \$100,000.
- 5. Find the names of pilots who can operate planes with a range greater than 3,000 miles but are not certified on any Boeing aircraft. Iffed for some Boeing aircrandertified for some Boeing aircrander<br>that can be used on non-st<br>in be piloted by every pilot v<br>who can operate planes with<br>on any Boeing aircraft.<br>s who make the highest sak
- 6. Find the eids of employees who make the highest salary.
- 7. Find the eids of employees who make the second highest salary.
- 8. Find the eids of employees who are certified for the largest number of aircraft.
- 9. Find the eids of employees who are certified for exactly three aircraft.
- 10. Find the total amount paid to employees as salaries.

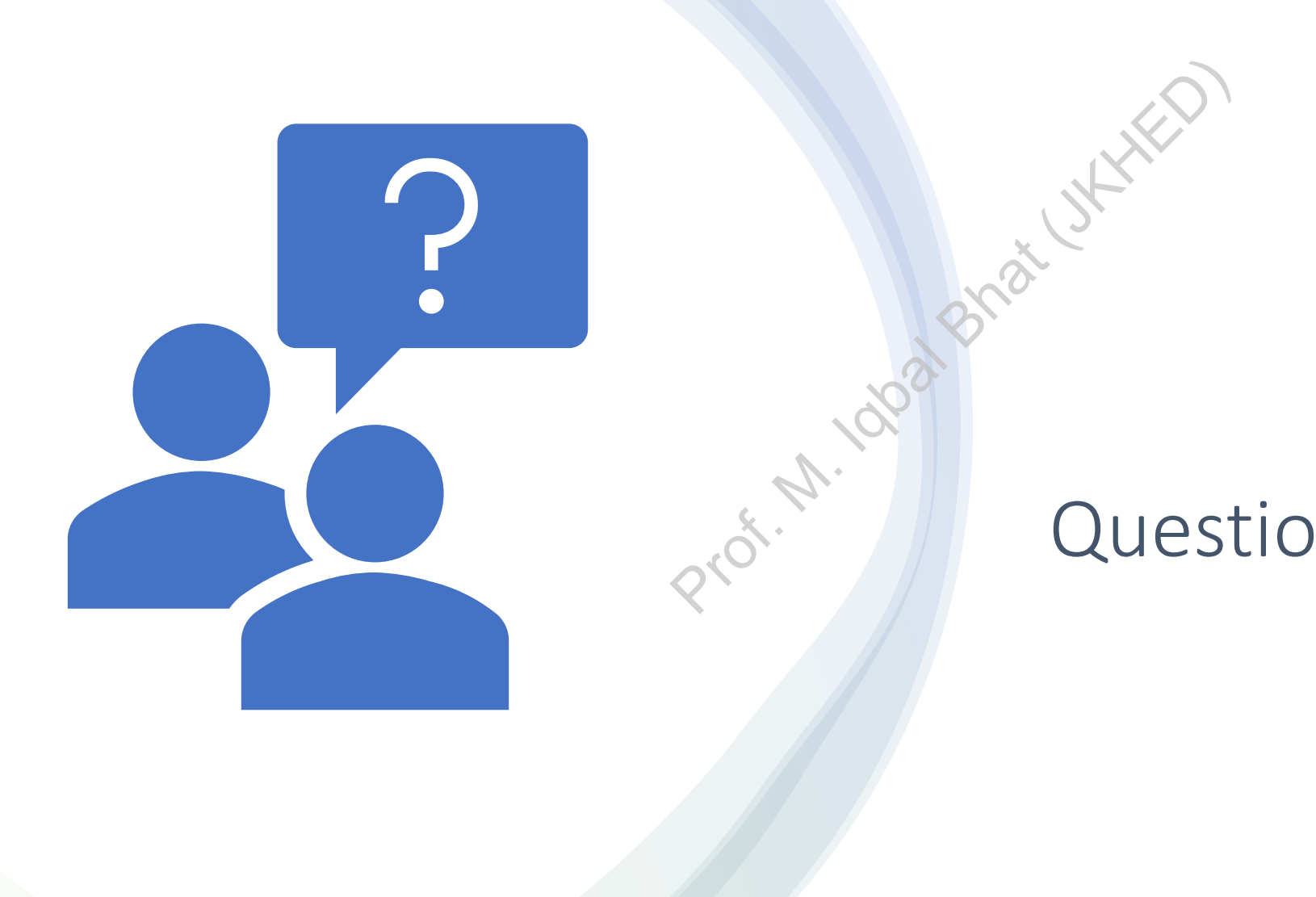

### Questions?